Civilization 5 Screensaver с кряком Activation Скачать бесплатно без регистрации For PC

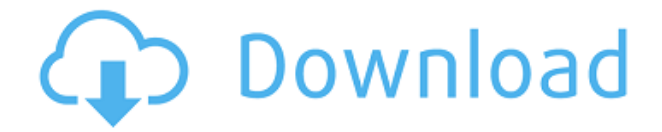

# **Civilization 5 Screensaver Crack + With Registration Code For PC [April-2022]**

Заставка из нашей игры Civilization 5 включает в себя 64 изображения всех 5 цивилизаций и 12 городов. Когда игра начинается, вы можете наслаждаться всей картинкой в режиме слайд-шоу, а когда вы остановите игру, вы продолжите слайд-шоу. Используйте кнопку паузы/возобновления, чтобы перезапустить слайд-шоу. Вы можете изменить скорость слайдшоу на 4, 8, 16, 32 и 64 через панель настроек. Все изображения качественные, в высоком разрешении (1536×1032), разницу в качестве вы почувствуете в слайд-шоу. Вы можете изменить скорость слайд-шоу на 4, 8, 16, 32 и 64 через панель настроек. Все изображения качественные, в высоком разрешении (1536×1032), разницу в качестве вы почувствуете в слайд-шоу. Вы можете отрегулировать контрастность экрана до лучших значений с помощью кнопки «Настроить контрастность экрана». Вы можете отрегулировать контрастность экрана до лучших значений с помощью кнопки «Настроить контрастность экрана». Вы можете настроить яркость экрана от 1 до 10 (10 означает значения по умолчанию) с помощью кнопки «Настроить яркость экрана». Вы можете настроить яркость экрана от 1 до 10 (10 означает значения по умолчанию) с помощью кнопки «Настроить яркость экрана». Вы можете отрегулировать яркость экрана до лучших значений с помощью кнопки «Настроить яркость экрана». Если вам не нравятся картинки в заставке, просто переименуйте их! Если вам не нравятся картинки в заставке, просто переименуйте их! Создайте собственную заставку для ПК с Windows одним щелчком мыши. Все, что вам нужно сделать, это выбрать заставку изображение 1, а затем выбрать второе — изображение 2. Вы можете использовать свои собственные изображения столько, сколько хотите, или сделать снимок экрана из браузера. Создайте свою собственную заставку Windows с помощью этого бесплатного инструмента! Создайте собственную заставку для ПК с Windows одним щелчком мыши. Все, что вам нужно сделать, это выбрать заставку — изображение 1, а затем выбрать второе — изображение 2. Вы можете использовать свои собственные изображения столько, сколько хотите, или сделать снимок экрана из браузера. Создайте свою собственную заставку Windows с помощью этого бесплатного инструмента! Изменить команду .bat из файла .sh? я пытаюсь обновить

### **Civilization 5 Screensaver (Latest)**

Заставка Civilization 5: Отображает удивительные пейзажи, города, здания, оружие и другие культурные достижения истории нашей любимой цивилизации 5. Для улучшения игрового процесса вы можете выбрать разрешение и плавность игры. MovieDirector — это инструмент, который поможет вам создавать собственные фильмы. С помощью MovieDirector вы можете сделать несколько снимков, а затем отредактировать фоновую музыку (из любых источников) простым щелчком мыши. Для получения дополнительной информации или поддержки: Посетите наш сайт: Фейсбук: Твиттер: BabyBump для Android был полностью переработан, чтобы соответствовать тому, как вы хотите его видеть, а не наоборот. То, что вы увидите, это BabyBump для Android 2.0, как мы его называем, большой шаг к версии 3.0. Мы думаем, что вы хотели, чтобы мы сделали это обновление, и мы делаем это для вас. КАК ЭТО РАБОТАЕТ Каждая песня предназначена для того, чтобы показать прогресс ребенка, который вы хотите

видеть. По мере того, как ваш ребенок растет, песня будет динамически меняться, отражая это, а также динамически регулируя размер живота вашего партнера. ОСОБЕННОСТИ \* Просматривайте прогресс с любого из ваших телефонов \* Смотрите прогресс партнера на том же экране, если хотите \* 3 выбираемых скина с разной эстетикой дизайна и цветами на ваш выбор \* Настройте кнопку меню, чтобы показать воспроизведение / паузу и изменить песню \* Просмотр прогресса как BabyBump 2.0 5.1 Интересно, что там может быть? В этой игре про английский кошачий алфавит дети должны будут угадать слово так же, как и другой алфавит. Когда они угадывают неправильное слово, они должны нажать на него, а затем они должны угадать количество букв в этом слове с помощью данной доски слов. Они будут веселиться здесь с этой английской кошачьей алфавитной игрой. Это документ, в котором изложены руководящие принципы инклюзивного введения в процесс с молодым человеком с ограниченными возможностями (PWD). Это документ, в котором изложены руководящие принципы инклюзивного введения в процесс с молодым человеком с ограниченными возможностями (PWD). Бесплатные игры для ПК — игры для ПК, которые предоставляются бесплатно (Linux, Windows, Mac и т. д.) или с открытым исходным кодом. Чтобы получить лучший опыт, вы должны выбрать лучшее из своего лучшего. Неправильный выбор может 1eaed4ebc0

### **Civilization 5 Screensaver Crack + Activation**

Нет больше бессонных ночей. Главное в этой заставке то, что она держит ваши глаза открытыми во время игры в вашу любимую ролевую игру и пошаговую стратегию. Если вы устали после долгого рабочего дня, вы можете отдохнуть от работы, расслабиться и посмотреть на изображения. Вы можете наслаждаться просмотром этих заставок ночью или рано утром. Просто нажмите «Активировать» и наслаждайтесь! Нет больше бессонных ночей... Что это? \* Заставка, которая держит ваши глаза открытыми, когда вы играете в любимую игру. \* Качественные анимированные заставки с лучшими изображениями, взятыми из Civilization 5. \* Хорошая коллекция изображений, готовая к просмотру на любой системе. \* Заставка с темным режимом. \* Заставка, которая поддерживает звуки. \* Простой в использовании интерфейс. \* Коллекция изображений со специальным темным режимом. \* Простой в использовании интерфейс. \* Поддерживается несколько языков. Загрузите и установите заставку Civilization 5: \* Подключиться к Интернету (вручную или через WiFi) \* Нажмите на кнопку загрузки: \* Кнопка загрузки будет помечена как "Не установлена" до тех пор, пока вы не установите программу. \* Откройте ваш любимый браузер и загрузите программу. \* Выберите язык, который вы предпочитаете, и нажмите кнопку «Установить», чтобы установить заставку. \* Подтвердите установку, нажав «Готово». \* Заставка будет установлена сразу после завершения установки. \* Вы можете запустить заставку, нажав кнопку «Активировать». \* Когда заставка активирована, индикатор выполнения будет в левом верхнем углу. \* Заставка будет работать, даже если вы закроете приложение. \* Экран будет заблокирован, пока активна заставка. Обратите внимание, что все загрузки файлов, представленные на этом веб-сайте, начинаются немедленно и не требуют установки каких-либо дополнительных программ.Это возможно благодаря тому, что мы используем надежные и постоянно обновляемые серверы и в результате нам не приходится ждать никаких внешних ресурсов. Это делает нас самой отзывчивой командой SCRNSAVE.COM. Есть много аспектов, которые можно считать преимуществами программы, над которой команда усердно работала. Например, вам никогда не придется беспокоиться об огромном количестве обновлений, которое вызовут многие другие подобные программы. У нас постоянно

#### **What's New In?**

Заставка Civilization 5 состоит из набора изображений, предназначенных для всех поклонников игры Civilization 5. Эта заставка включает в себя 64 картинки из Civilization 5 — красивые постеры, скриншоты и самые популярные обои из Civilization 5. ]]> Пн, 21 мая 2012 г. 09:11:47 +0000> A-12-Game-Freebie-Tee ]]> Цивилизации 4 Сб, 12 мая 2012 г. 11:20:32 +0000> из Civ 4 Без текста из Civ 4 ]]> Взгляд на Civ4 Чт, 11 мая 2012 г. 09:37:58 Взгляд +0000> на Civ4 ]]>

# **System Requirements:**

Минимум: ОС: Windows XP SP2 или Windows Vista Процессор: 2 ГГц или выше Память: 2 ГБ Графика: видеокарта DirectX 9 с аппаратной поддержкой Shader Model 3.0 DirectX: версия 9.0 или более поздняя Сеть: широкополосное подключение к Интернету Жесткий диск: 35 ГБ свободного места Дополнительные примечания: Вам потребуется клавиатура и мышь. Нет поддержки контроллера. Рекомендуемые: ОС: Windows XP SP3 или Windows

Related links: